## Package 'rintrojs'

June 6, 2021

<span id="page-0-0"></span>Type Package

Title Wrapper for the 'Intro.js' Library

Version 0.3.0

Description A wrapper for the 'Intro.js' library (For more info: <<https://introjs.com/>>). This package makes it easy to include step-by-step introductions, and clickable hints in a 'Shiny' application. It supports both static introductions in the UI, and programmatic introductions from the server-side.

License AGPL-3

Imports shiny, jsonlite

**Depends**  $R (= 3.0.0)$ 

RoxygenNote 7.1.1

URL <https://github.com/carlganz/rintrojs>

BugReports <https://github.com/carlganz/rintrojs/issues>

Suggests testthat, covr

NeedsCompilation no

Author Carl Ganz [aut, cre], Afshin Mehrabani [ctb, cph] (intro.js in javascript/introjs)

Maintainer Carl Ganz <carlganz@gmail.com>

Repository CRAN

Date/Publication 2021-06-06 07:00:02 UTC

### R topics documented:

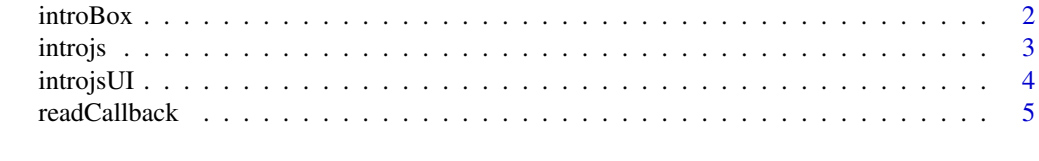

**Index** [7](#page-6-0)

#### Description

Wrap introBox around elements you want to include in introduction. Use data.step to order the boxes and data.intro to specify the comment in the introduction

#### Usage

```
introBox(
  ...,
 data.step,
 data.intro,
  data.hint,
  data.position = c("bottom", "auto", "top", "left", "right", "bottom",
  "bottom-left_aligned", "bottom-middle-aligned", "bottom-right-aligned", "auto")
\lambda
```
#### Arguments

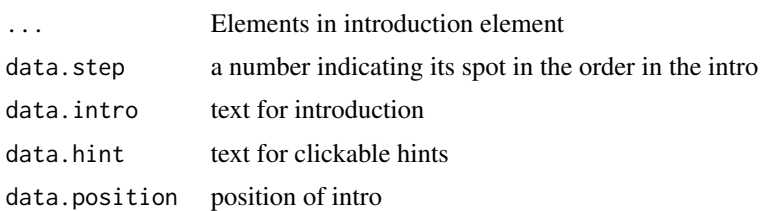

#### See Also

[introjsUI\(\)](#page-3-1) [introjs\(\)](#page-2-1)

#### Examples

```
## Not run:
library(rintrojs)
library(shiny)
ui <- shinyUI(fluidPage(
  introjsUI(), # must include in UI
  mainPanel(
    introBox(
      tableOutput("mtcars"),
      data.setep = 1,data.intro = "This is the table"
   ),
    introBox(
      actionButton("btn","Intro"),
      data.step = 2,
```
<span id="page-2-0"></span>introjs 3

```
data.intro = "This is the button"
   )
 )))
server <- shinyServer(function(input, output, session) {
 output$mtcars <- renderTable({
   head(mtcars)
 })
 observeEvent(input$btn,
              introjs(session))
})
# Run the application
shinyApp(ui = ui, server = server)
## End(Not run)
```
<span id="page-2-1"></span>introjs *Initiate intro.js*

#### Description

Initiates an introduction via the intro.js library

#### Usage

```
introjs(session, options = list(), events = list())
hintjs(session, options = list(), events = list())
```
#### Arguments

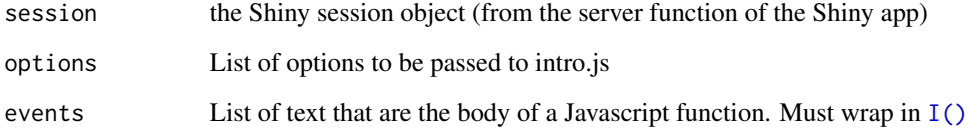

#### Note

For documentation on intro.js options and events, see <https://introjs.com/docs/>.

#### See Also

[introjsUI\(\)](#page-3-1) [introBox\(\)](#page-1-1)

#### Examples

```
## Not run:
library(rintrojs)
library(shiny)
ui <- shinyUI(fluidPage(
  introjsUI(), # must include in UI
  mainPanel(
    introBox(
      tableOutput("mtcars"),
      data.step = 1,
      data.intro = "This is the table"
   ),
    introBox(
      actionButton("btn","Intro"),
      data.step = 2,
      data.intro = "This is the button",
      data.hint = "Here is clue"
   \lambda)))
server <- shinyServer(function(input, output, session) {
 hintjs(session, options = list("hintButtonLabel"="That was a hint"))
  output$mtcars <- renderTable({
   head(mtcars)
  })
  observeEvent(input$btn,
               introjs(session, options = list("nextLabel"="Onwards and Upwards"),
                                events = list("oncomplete"=I('alert("It is over")'))))
})
# Run the application
shinyApp(ui = ui, server = server)
## End(Not run)
```
<span id="page-3-1"></span>introjsUI *Set up Shiny app to use intro.js*

#### Description

This function must be called from a Shiny app's UI in order to use the package.

#### Usage

```
introjsUI(includeOnly = FALSE, cdn = FALSE, version = "3.2.1")
```
#### Arguments

includeOnly Only include intro.js files. For users who will write their own javascript

<span id="page-3-0"></span>

#### <span id="page-4-0"></span>readCallback 5

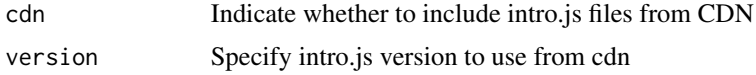

#### Examples

```
## Not run:
library(rintrojs)
library(shiny)
shinyApp(
ui = fluidPage(
  introjsUI(), # must include in UI
  actionButton("btn", "Click me")
),
server = function(input, output, session) {
 observeEvent(input$btn, {
    intro <- data.frame(element="#btn",
                        intro="In Codd we trust")
    introjs(session, options = list(steps= intro))
  })
}
)
## End(Not run)
```
readCallback *Read a JS callback function into rintrojs*

#### Description

Reads a JS callback function into rintrojs

#### Usage

readCallback(funname = c("switchTabs"))

#### Arguments

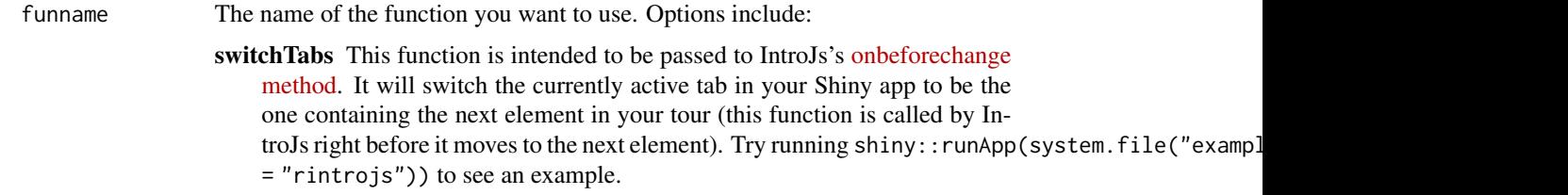

#### Value

A string containing the body of a callback function

#### Examples

```
## Not run:
introjs(session, events = list(onbeforechange = readCallback("switchTabs")))
## End(Not run)
```
# <span id="page-6-0"></span>Index

hintjs *(*introjs*)*, [3](#page-2-0)

I(), *[3](#page-2-0)* introBox, [2](#page-1-0) introBox(), *[3](#page-2-0)* introjs, [3](#page-2-0) introjs(), *[2](#page-1-0)* introjsUI, [4](#page-3-0) introjsUI(), *[2,](#page-1-0) [3](#page-2-0)*

readCallback, [5](#page-4-0)